Bueno, Amigos . Hoy les traigo una informacion , en el que vas a ver las reales verdades de los programas que aparecen en internet de espiar cámara web. Toda la información ha sido recopilada por experiencia propia. **INTRODUCCIÓN Y COMIENZO A LOS RUMORES**  Todos hemos querido espiar alguna vez, ¿a quién no se le ha ocurrido disponer de un programa para ver a tus amigos por la pantalla del ordenador sin que se enteren? Estas búsquedas en Google fueron abundantes en los momentos en los que se daban las noticias de falsificación de Messenger y alertas por internet. Sólo algunas personas (los expertos que poseen conocimiento suficiente de software) son capaces de crear códigos en lenguaje C++ para espiar a la gente consiguiendo su IP mediante procesos complicados. Estas noticias se extendieron y llegaron a los usuarios de YouTube, que decidieron ganarse reproducciones y subscripciones a los canales subiendo vídeos falsos hechos con flash. Ahora, cientos de personas están buscando programas de espionaje por cámara web "gracias" a esas personas

que hicieron esas malas acciones en su momento.

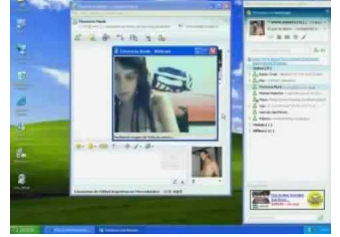

## **ENTONCES, ¿QUÉ SON LOS PROGRAMAS ESPÍA?**

La mayoría son virus, troyanos, gusanos, malware... hechos con intención de bloquear y borrar información del ordenador. El famoso Chato's Webcam Spy es un ejemplo de los muchos que hay para infectar el PC con un par de troyanos "intensos". Estos programas no crean ningún punto de restauración en el sistema por seguridad, sino los quitan.

Al abrir el Webcam Spy nos encontramos con una pantalla llena de "cosas raras" estos son engaños y mentiras para atraer y pensar que es un método de configuración de nuestra cámara espía. En realidad, este programa sólo distribuye en orden las cámaras web instaladas en el sistema e infecta nuestro ordenador haciéndolo más inestable, hasta que volvemos a nuestro aspecto clásico de Windows y el inicio del equipo tarda cada vez más, de modo que, en cierto punto, no llegará a cargar nuestro archivo "explorer.exe", encargado de iniciar la barra de tareas y las ventanas a abrir. Por suerte, este programita no nos borra las particiones del disco duro, lo que la única solución para arreglar el problema sería instalando el mismo sistema operativo en la misma partición y recuperar los archivos antes de formatear nuestra unidad de disco.

## **EN ESE CASO, ¿QUÉ FUE LO QUE VI EN LOS VÍDEOS DE YOUTUBE?**

Es todo una mentira y falsedad. La mayoría de la gente confía en el vídeo que ve en el vídeo de YouTube: COMO ESPIAR CAMARA DE TUS CONTACTOS DEL MSN (ORIGINAL) Pero eso en realidad es un vídeo hecho con flash. Fijaos en la barra de tareas, no salen los contactos del Messenger. Además, la rapidez con la que se activa la WebCam del contacto es bestial.

## **¿EXISTEN PROGRAMAS DE ESPIONAJE DE CÁMARAS WEB?**

No existen, o al menos, aún no han salido. Eso es algo ilegal. Lo que sí existe son servicios de espionaje de cámaras web colgadas e internet. Hay programas como H264 WebCam Pro que son softwares de pago (con licencias) que se venden por internet y ofrecen servicios de ver cámaras web extendidas por todo el mundo.

Ya saben, no caigan en estas cosas.